# **Delimitazione di più Sorgenti di Contaminazione in Casi Complessi**

#### **Dr. Marco Falconi, Ing. Antonella Vecchio**

APAT

Agenzia per la protezione dell' ambiente e per i Servizi Tecnici

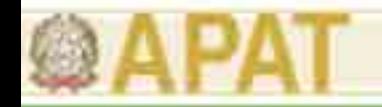

# **Parametri relativi alla sorgente**

## **Concentrazione Rappresentativa alla Sorgente**

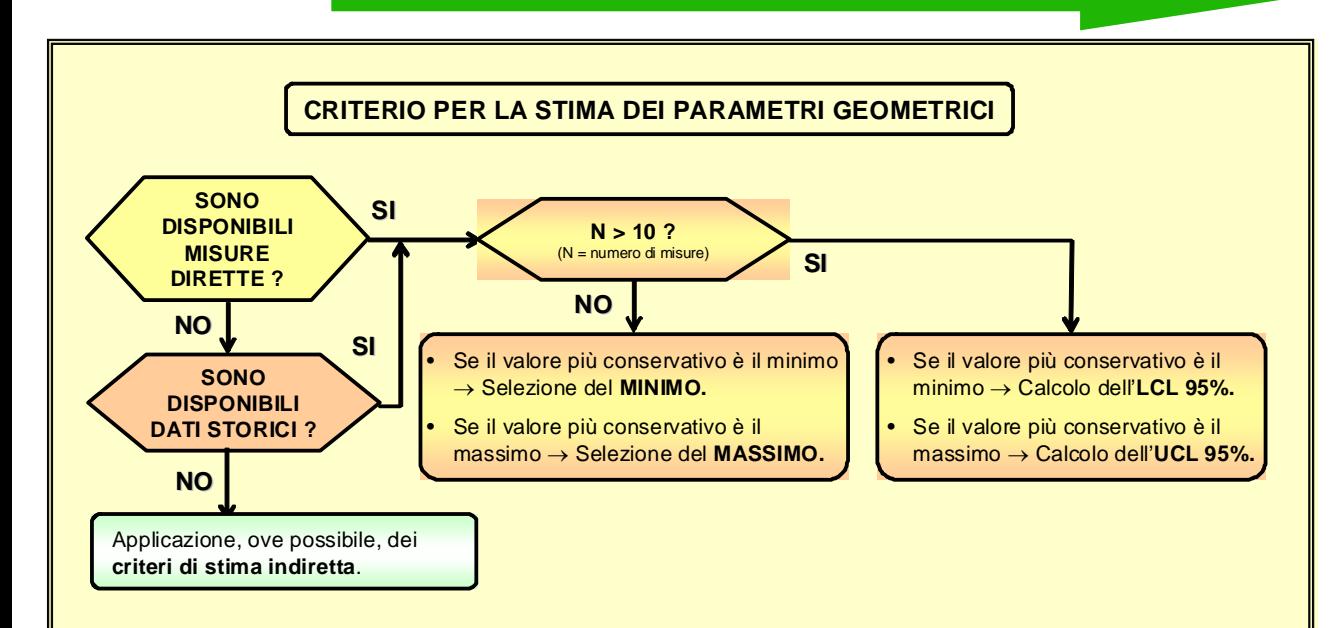

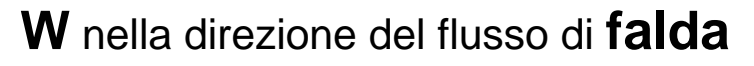

**Sw** ortogonale al flusso di **falda**

**W'** nella direzione principale del **vento**

**Sw'** ortogonale a quella principale del **vento**

#### *Dott. Marco Falconi, Ing. Antonella Vecchio* **2**

CRS

FT

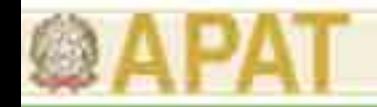

## **Parametri relativi alla sorgente**

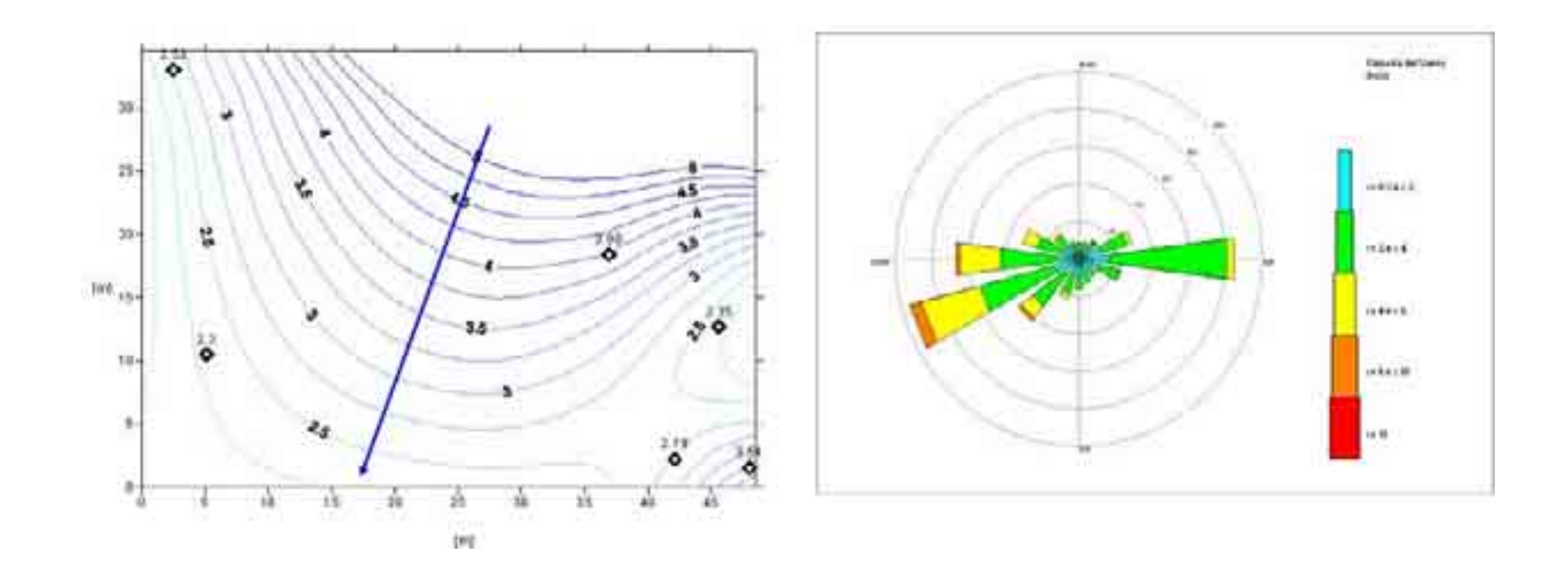

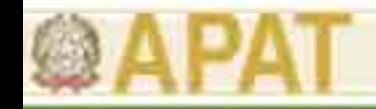

# **Calcolo del rischio R e delle CSR**

**Modalità Modalità Forward Forward -** *Calcolo del rischio R*

**Concentrazione Rappresentativa alla Sorgente**

CRS

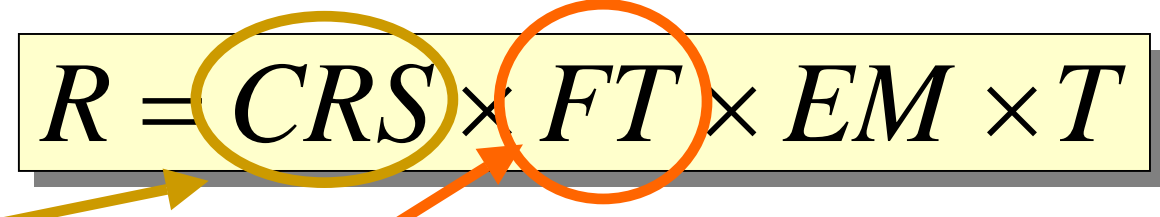

## **Modalità Modalità Backward Backward -** *Calcolo delle Concentrazioni Soglia di Rischio CSR*

**Dimensioni della sorgente**

FT

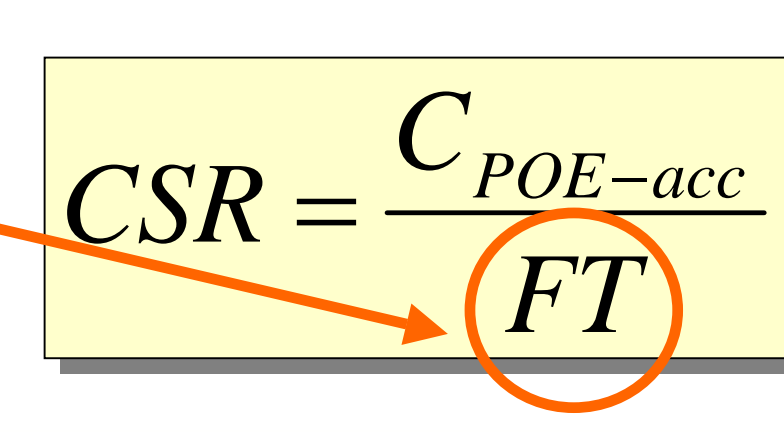

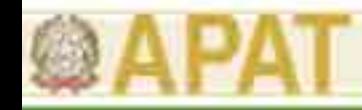

# **Criteri per la suddivisione in subaree**

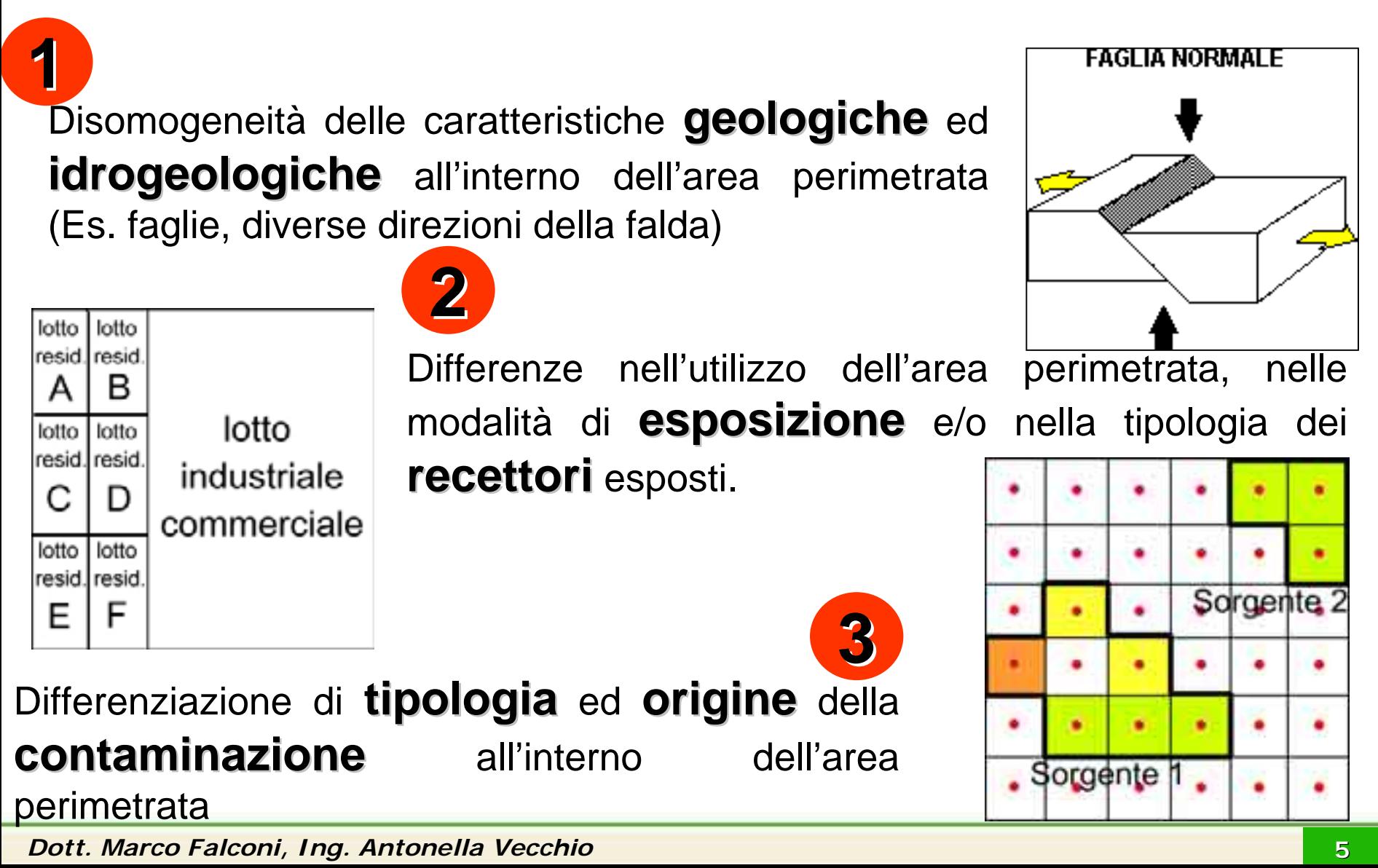

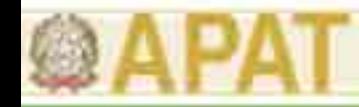

## **Sorgenti secondarie di contaminazione**

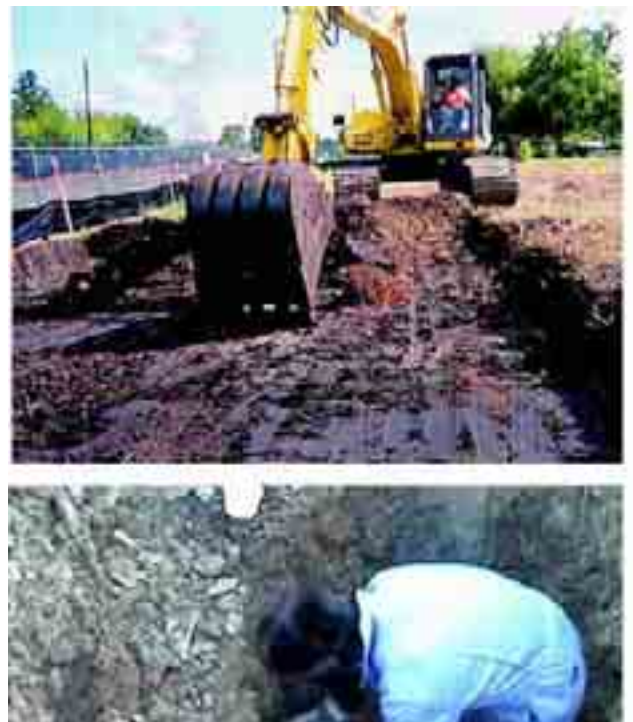

## **SUOLO SUPERFICIALE**

**FALDA**

**SUOLO PROFONDO**

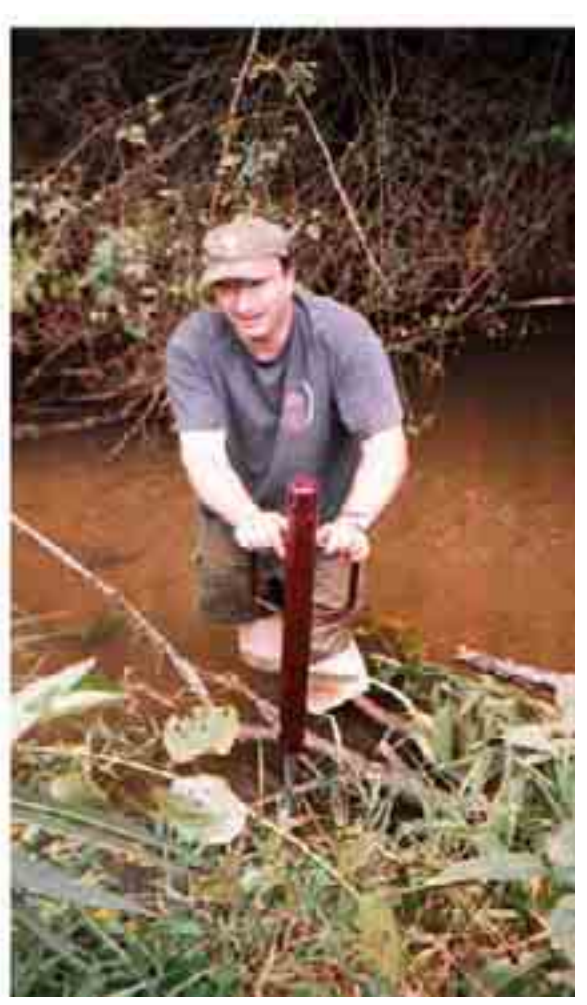

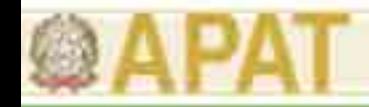

#### **Caso teorico: 2 sorgenti nella stessa matrice**

**Contaminante X**

**Contaminante Y**

**Contaminante X e Y**

**Sorgente 2**

**CRS = Cmax**

**Sorgente 1?**

**CRS = UCL 95%**

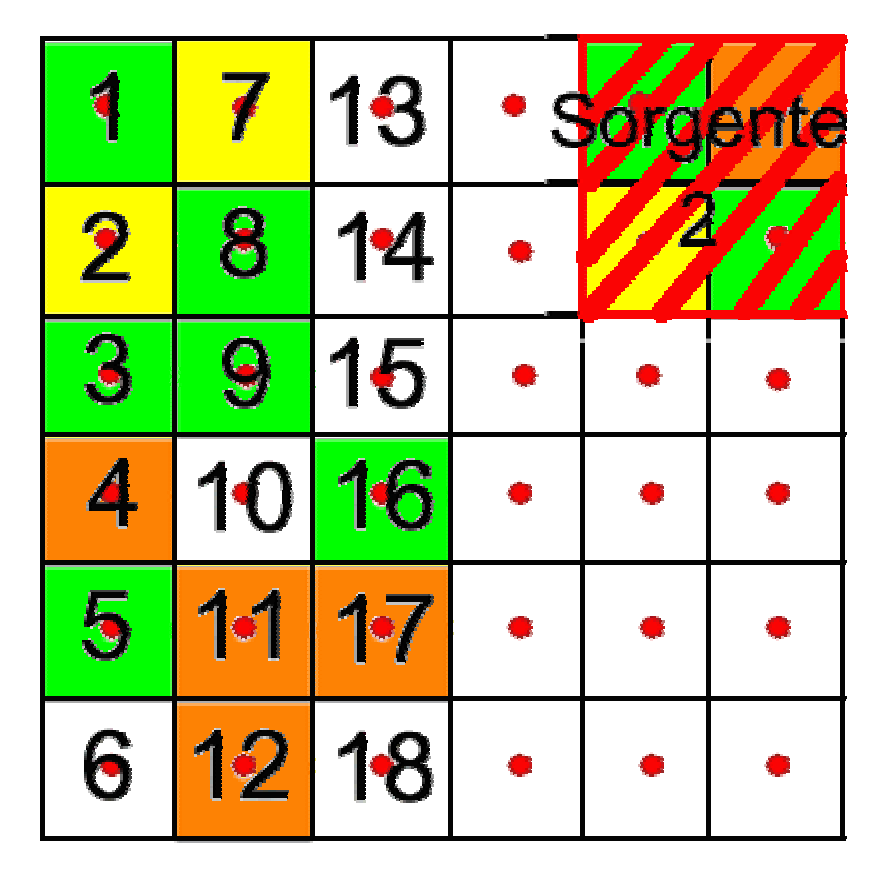

**Vanno considerate nella sorgente le celle 6 – 10 – 13 – 14 – 15 – 18 ?**

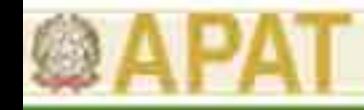

## **Nearest neighbour analysis**

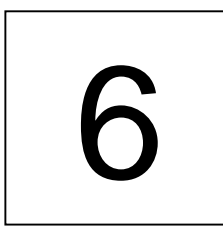

## **3 celle su 3: C > CSC**

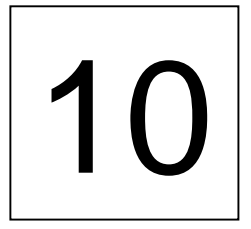

**7 celle su 8: C > CSC**

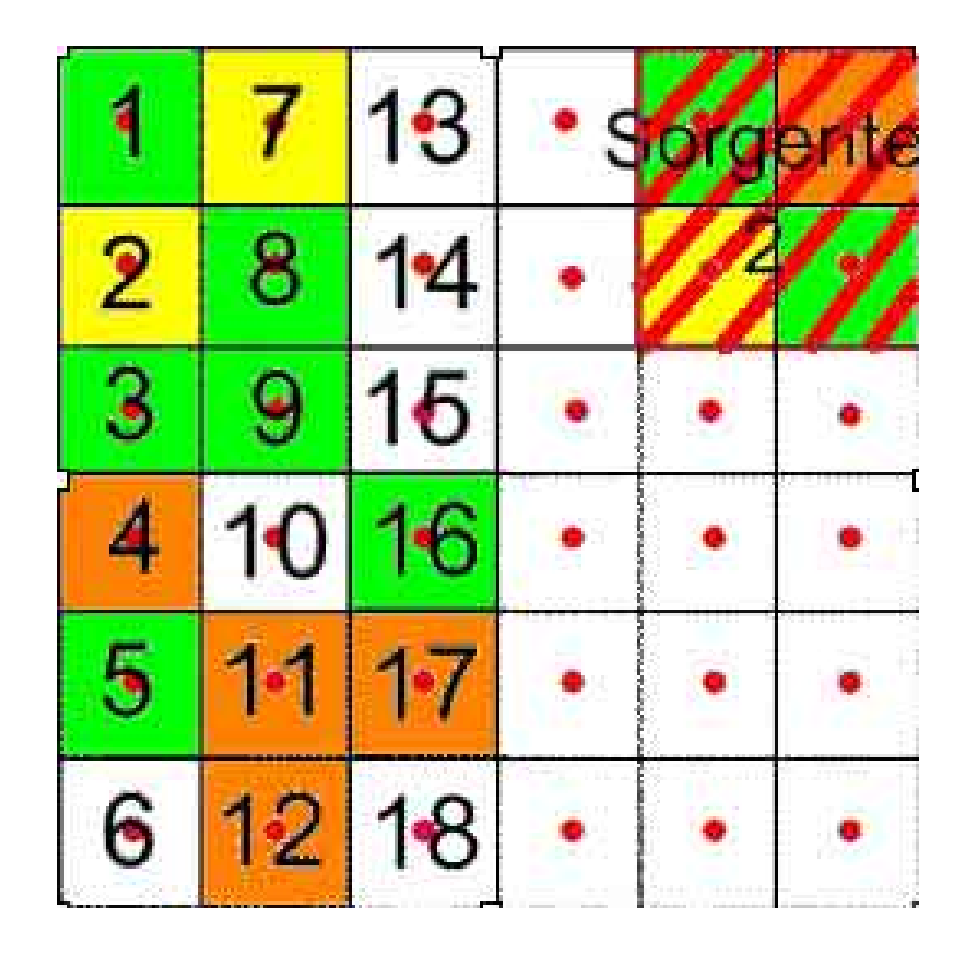

# 13 **2 celle su 5: C > CSC**

**Dott. Marco Falconi, Ing. Antonella Vecchio 88. In the set of the set of the set of the set of the set of the set of the set of the set of the set of the set of the set of the set of the set of the set of the set of the** 

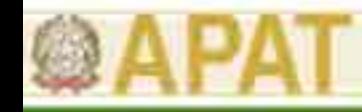

**Applicazione dell'analisi di Rischio ai siti Contaminati**

## **Delimitazione della sorgente 1**

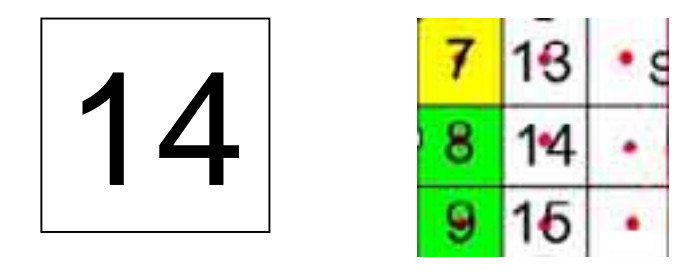

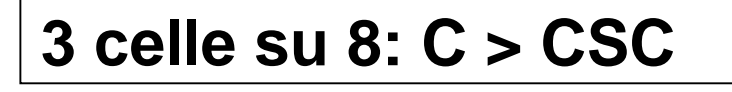

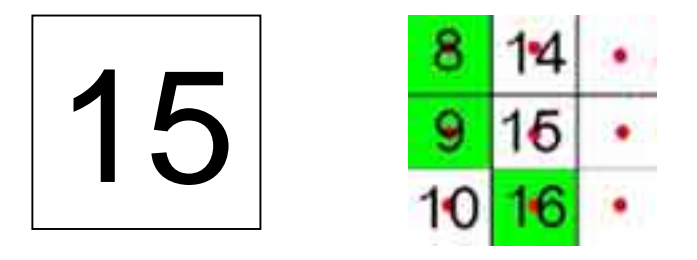

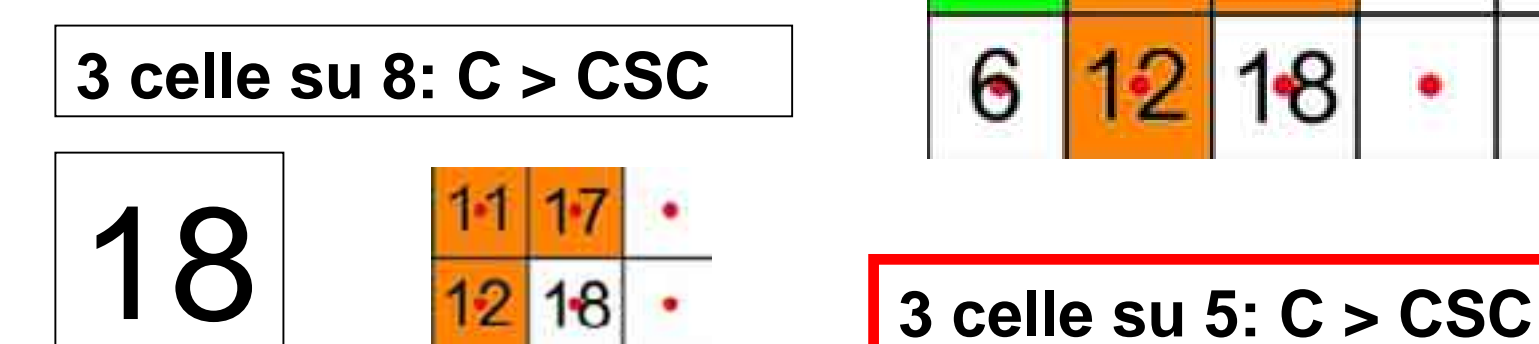

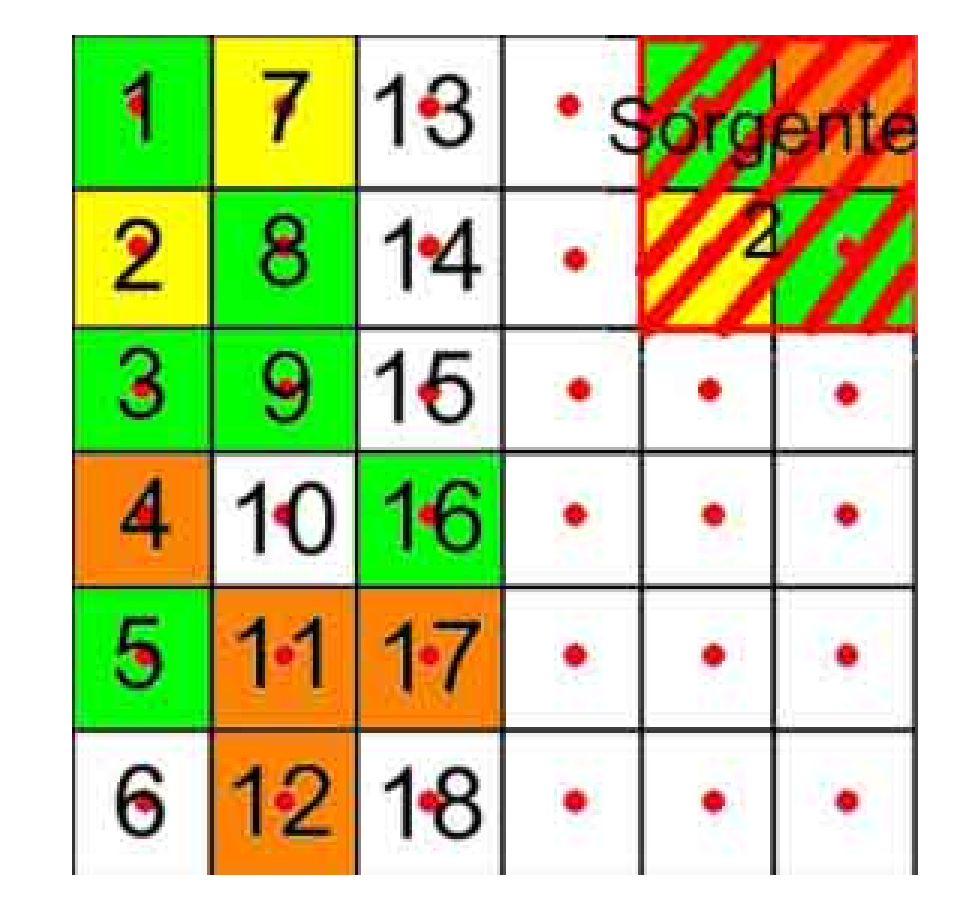

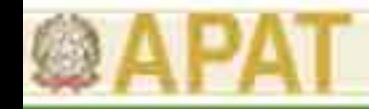

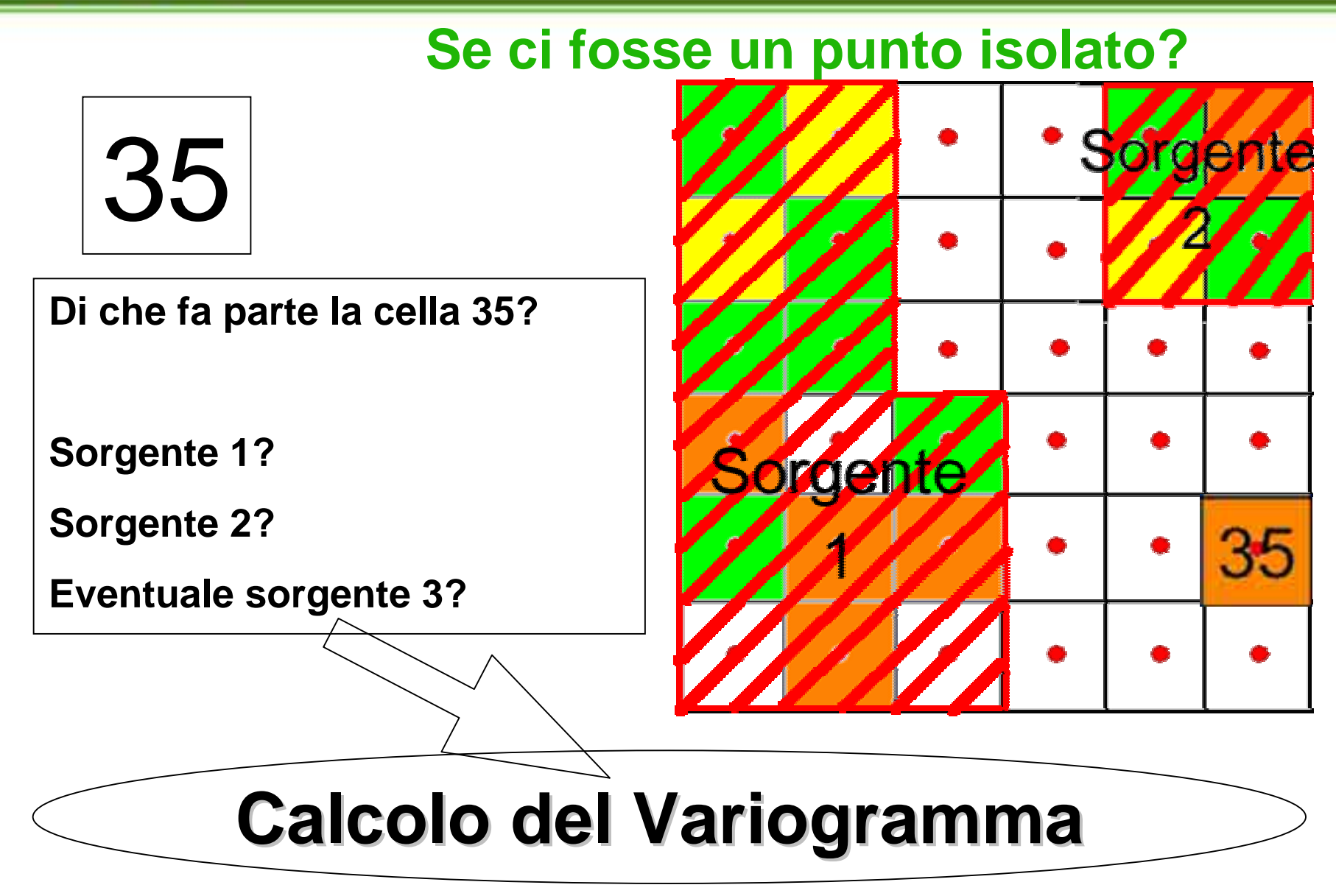

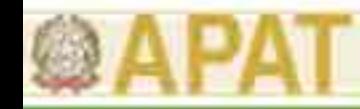

#### **Se non si riescono a delimitare delle subaree?**

Se non si riescono a delimitare sorgenti a causa di una contaminazione a macchia di leopardo, si prende TUTTO IL SITO SORGENTE.

Possibile criterio:

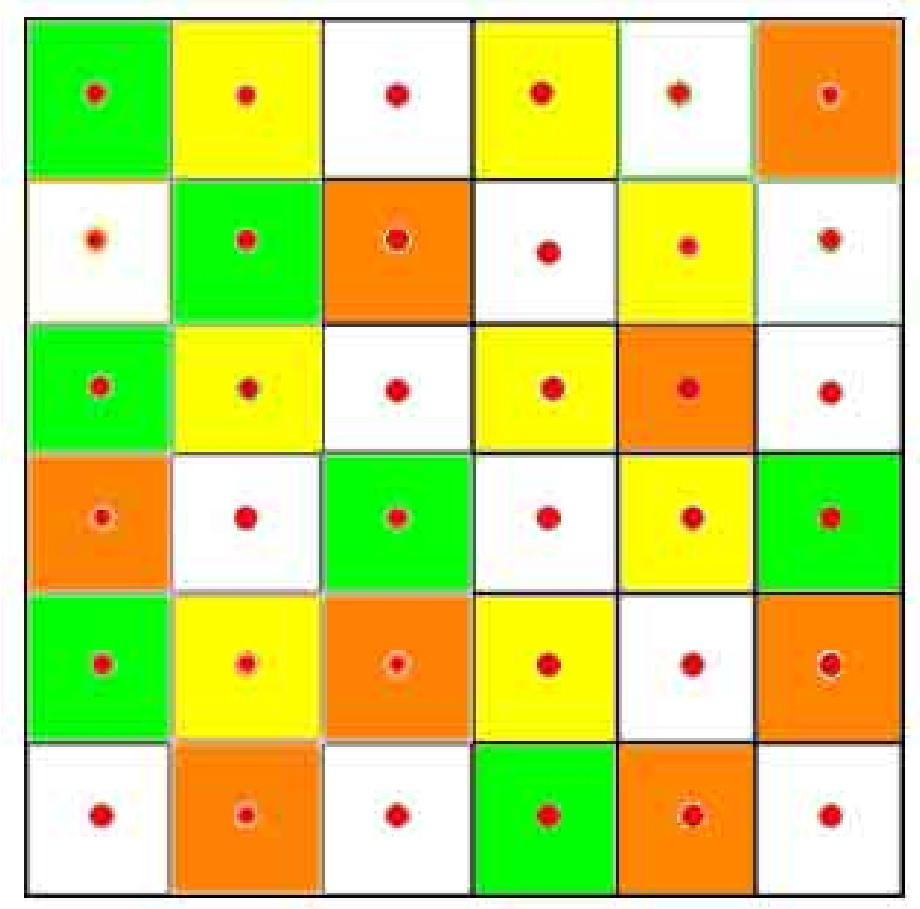

# **> 50% dei sondaggi > 50% dei sondaggi**

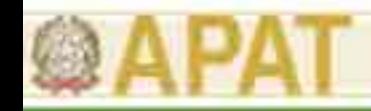

## **Campionamento ragionato?**

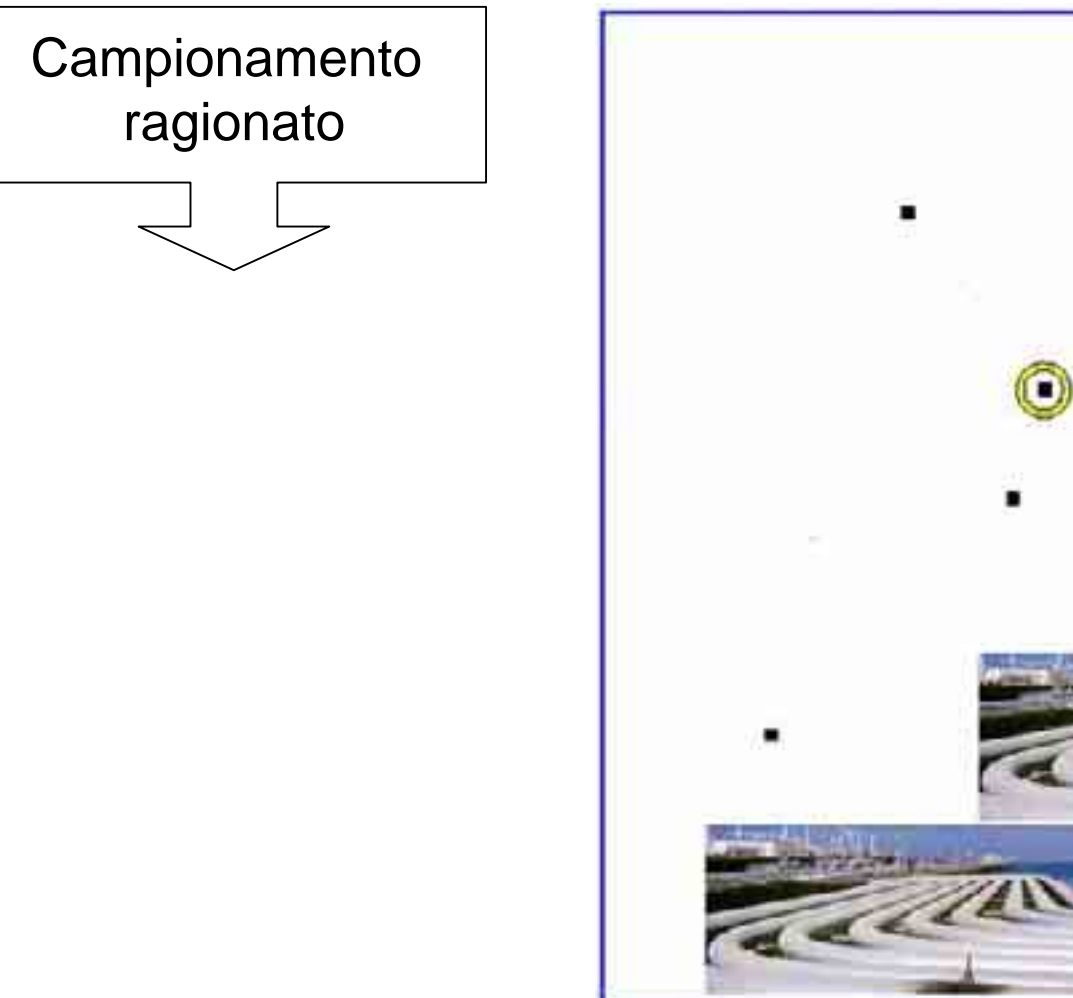

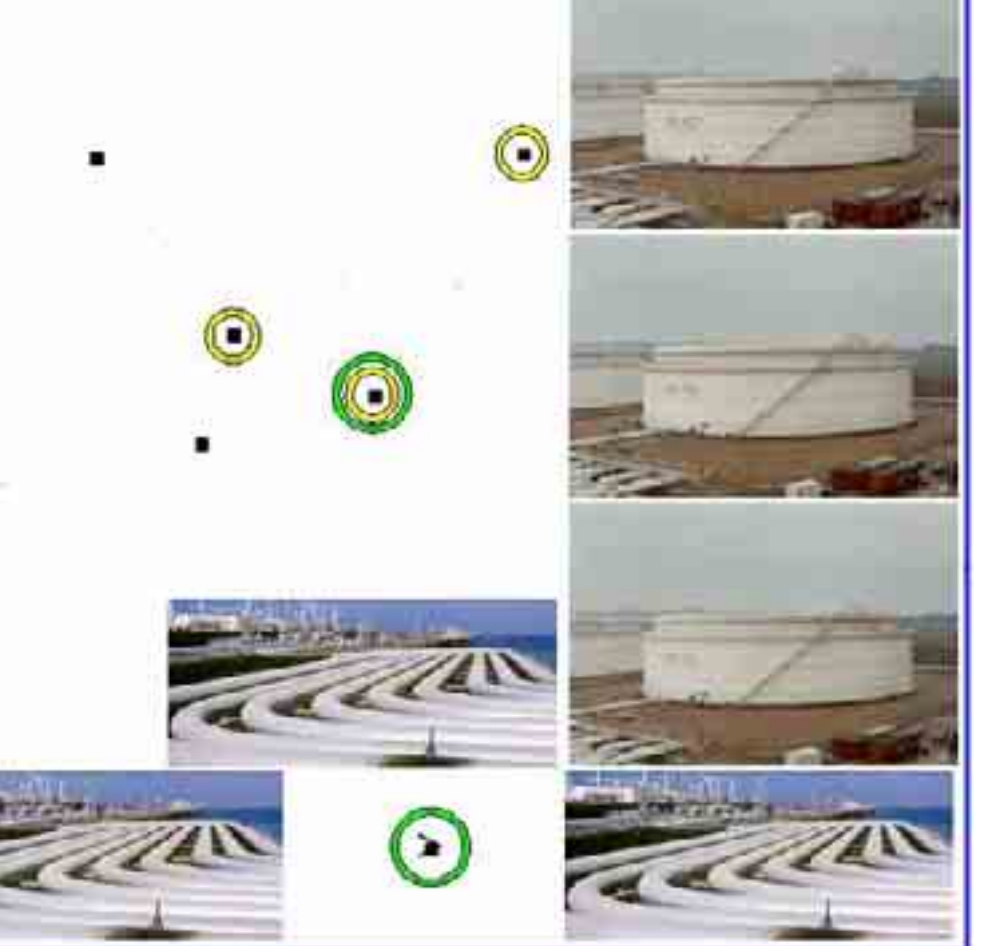

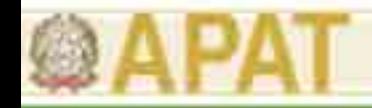

## **Campionamento ragionato?**

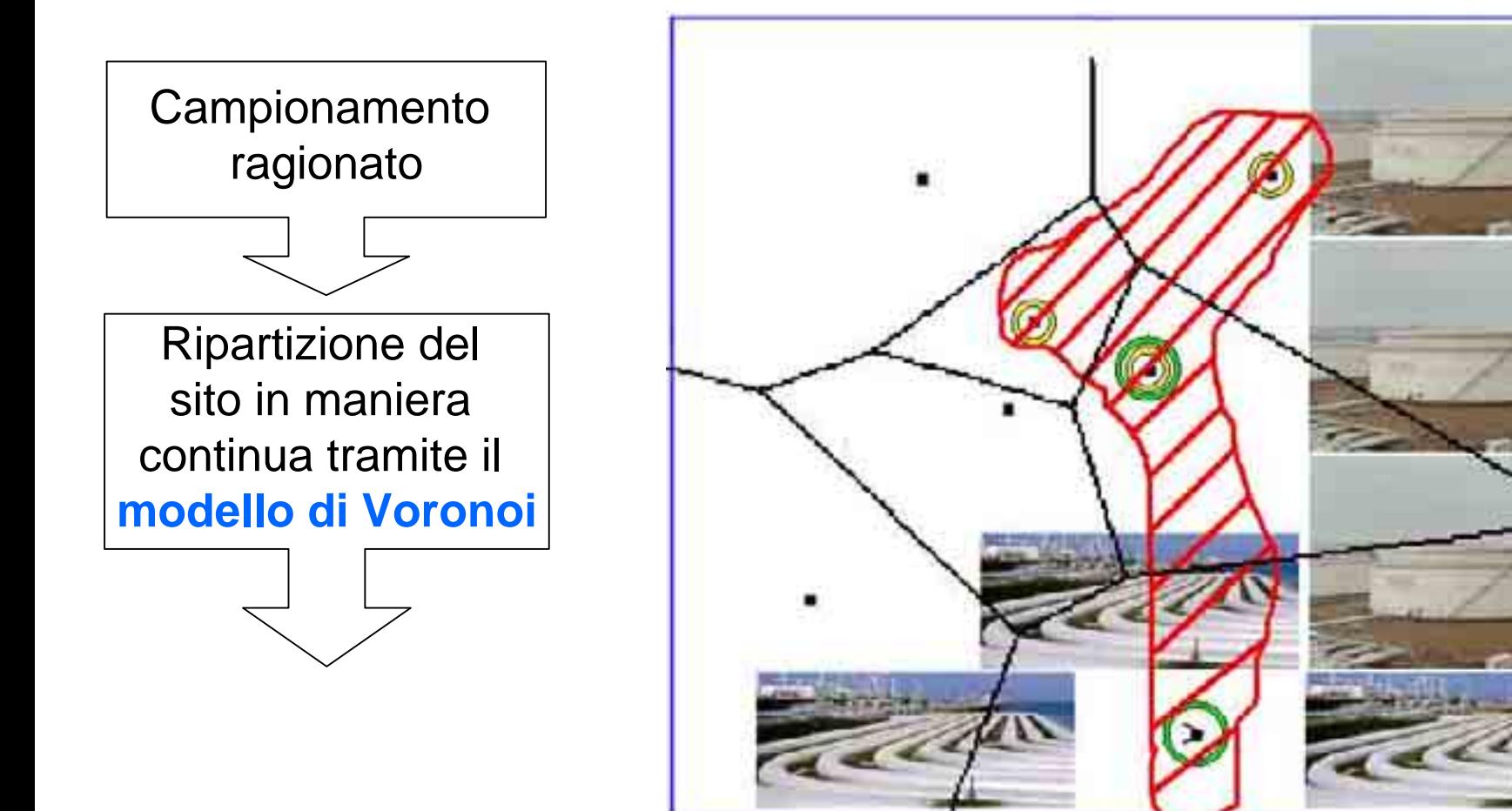

Ogni regione contiene esattamente un punto del set dato ed ha la proprietà di contenere tutti i punti di quel piano che sono più vicini a quel punto piuttosto che ad un altro

#### **Campionamento ragionato?**

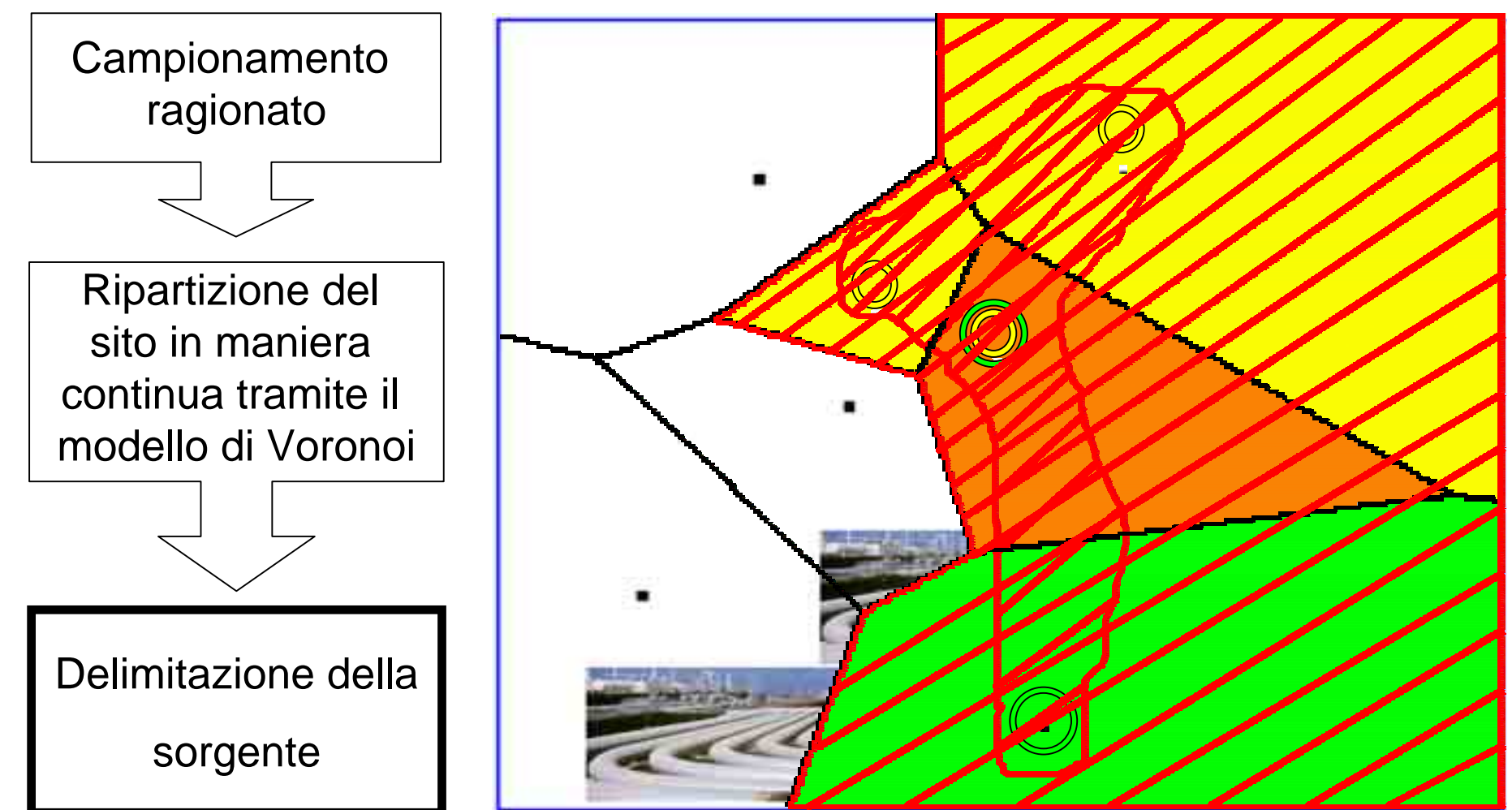

Ogni regione contiene esattamente un punto del set dato ed ha la proprietà di contenere tutti i punti di quel piano che sono più vicini a quel punto piuttosto che ad un altro

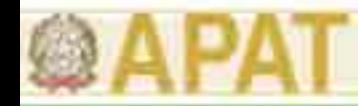

#### **Caso reale: AdR backward**

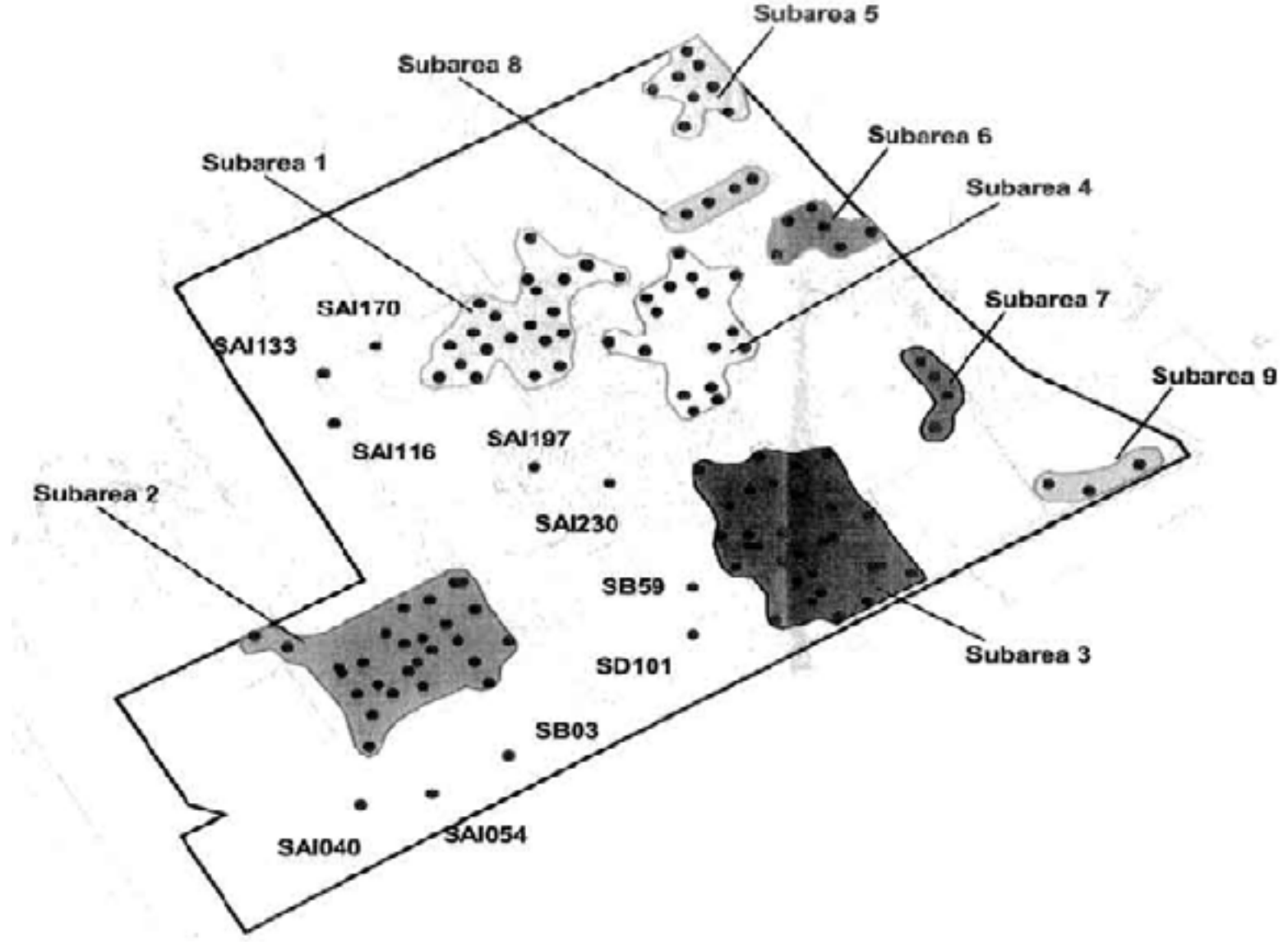

*Dott. Marco Falconi, Ing. Antonella Vecchio* **15**

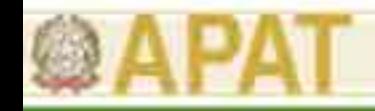

#### **Caso reale: AdR backward**

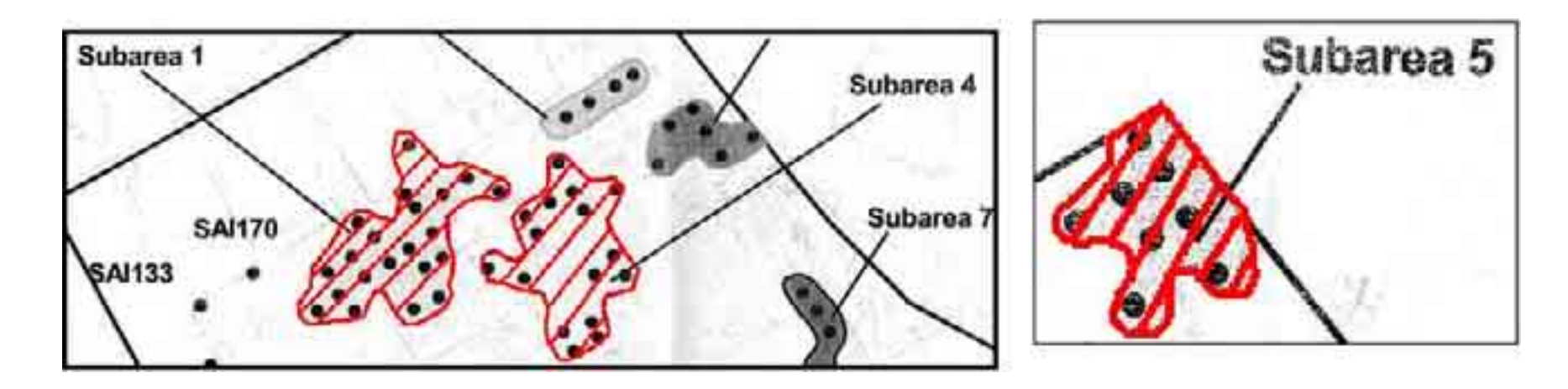

## Errori

- 1) Non si può delimitare una sorgente passando a fianco di un sondaggio
- 2) Alcune delle subaree non sono spazialmente distinte
- 3) Non sono state prese in considerazione 10 punti "isolati" di superamento delle CSC

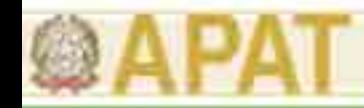

#### **Caso reale: AdR backward**

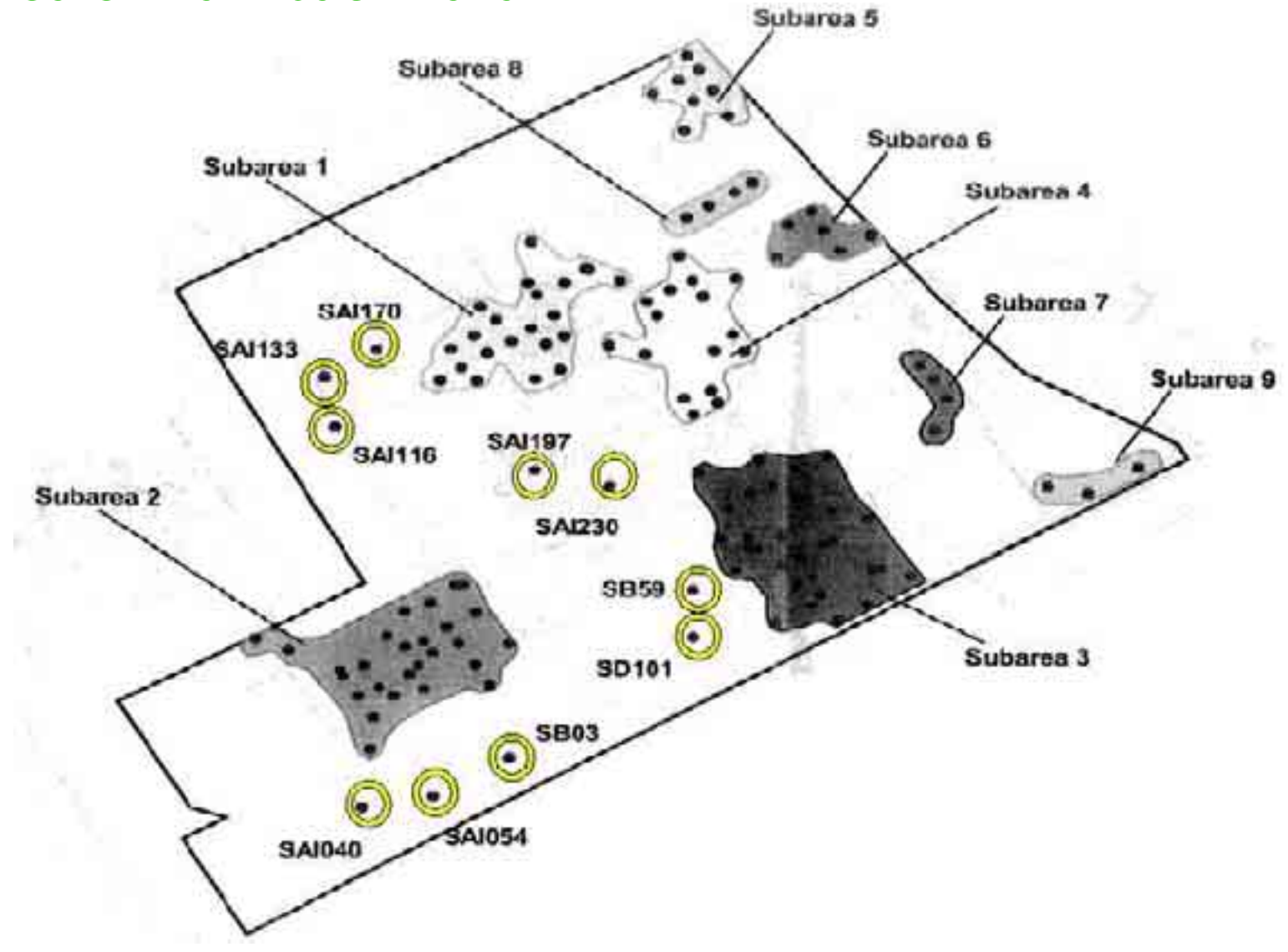

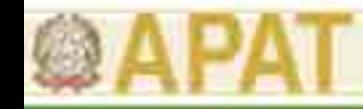

# **Caso reale: AdR secondo DM 471/99**

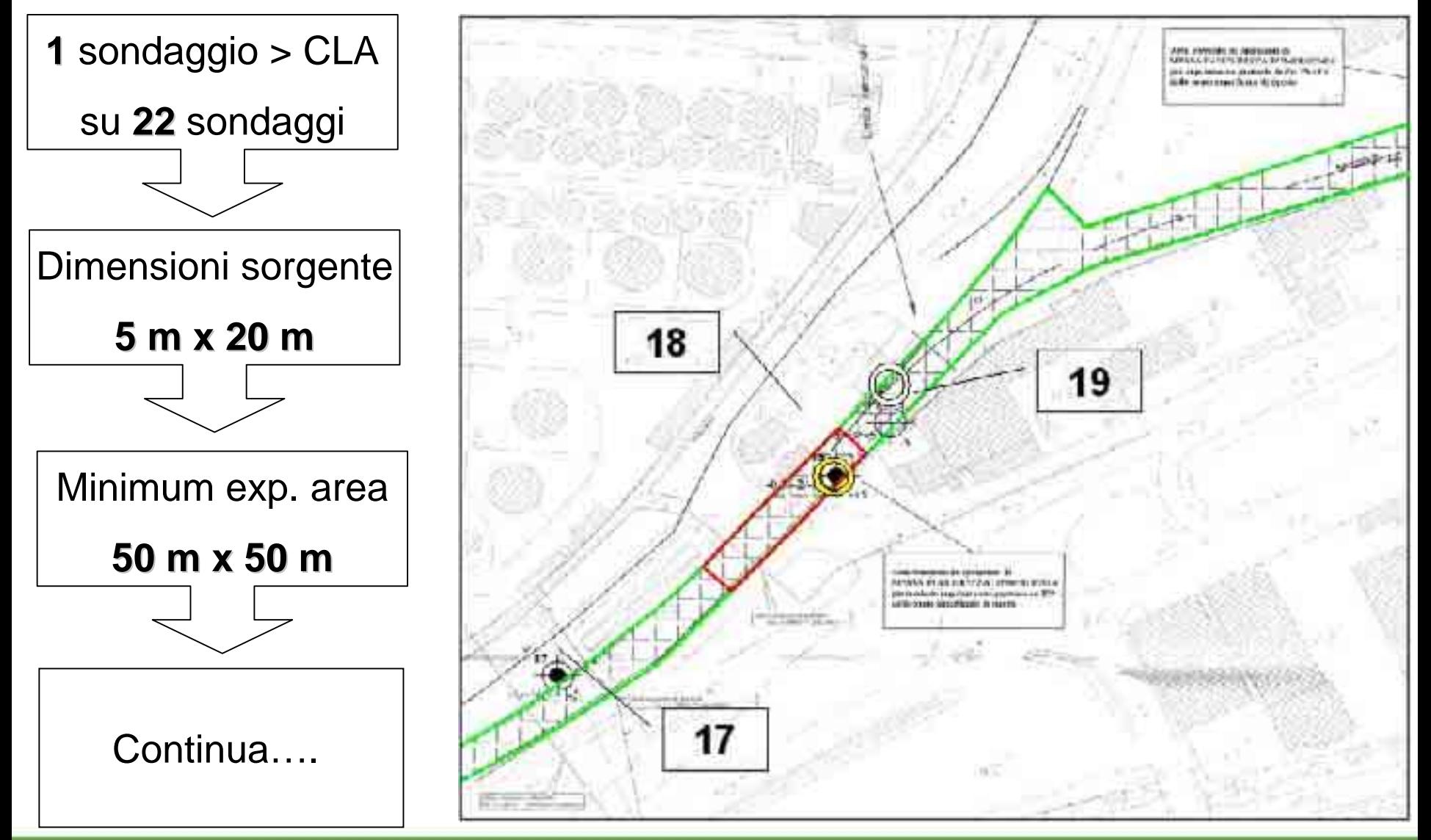

*Dott. Marco Falconi, Ing. Antonella Vecchio* **18**

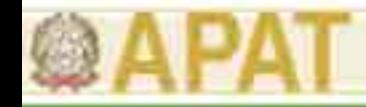

## **Caso reale: AdR secondo DM 471/99**

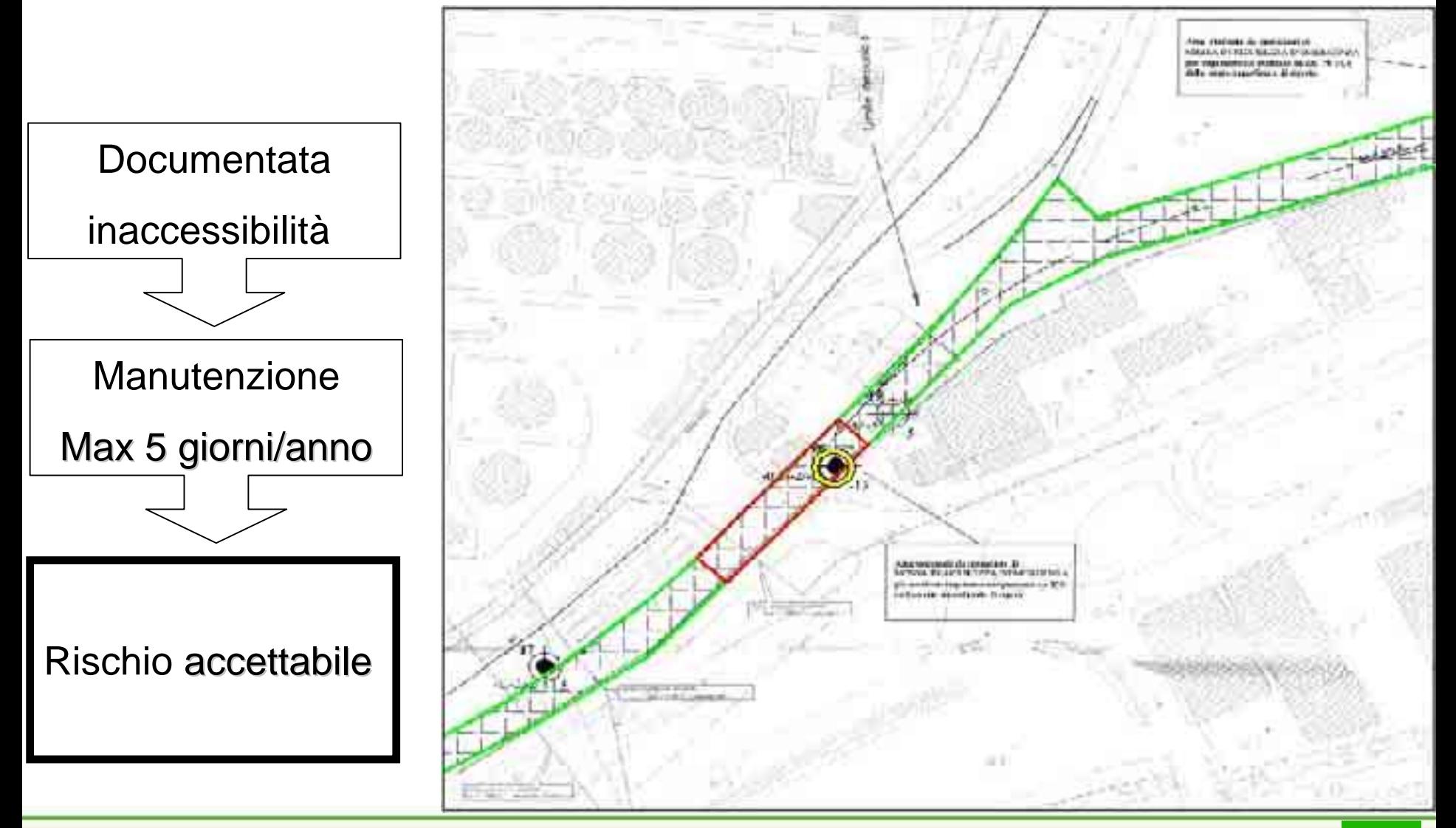

*Dott. Marco Falconi, Ing. Antonella Vecchio* **19**

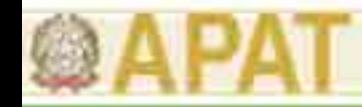

## **Caso reale: AdR secondo DM 471/99**

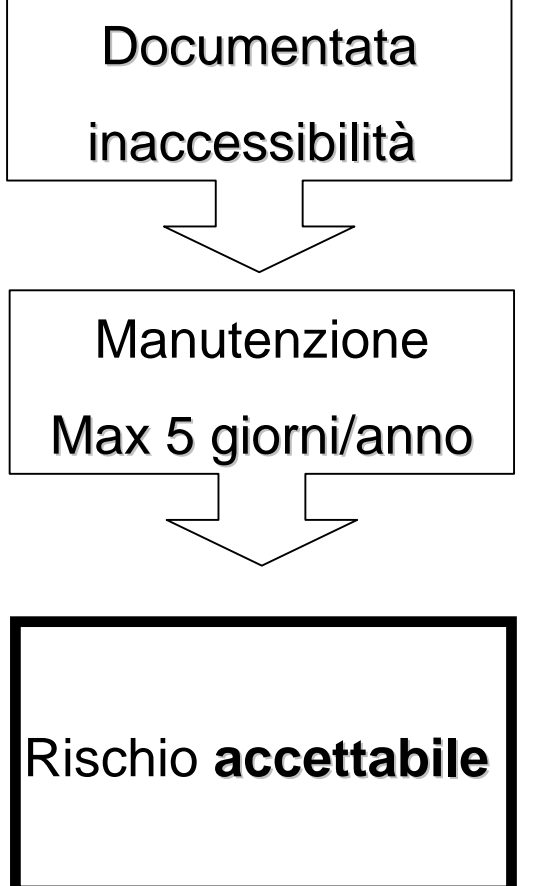

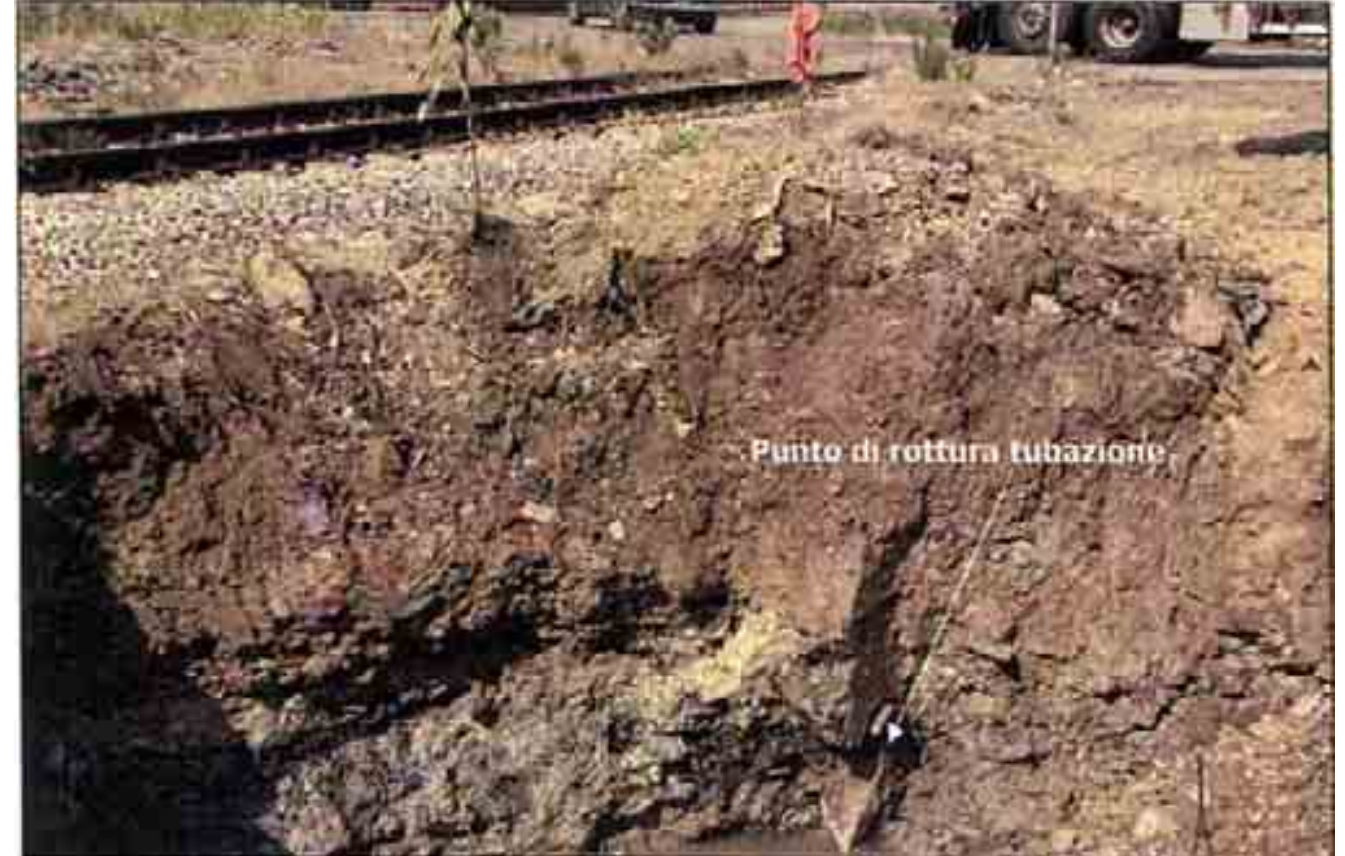

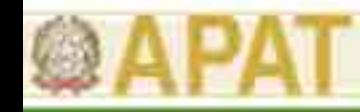

# **Variabilità spaziale in falda**

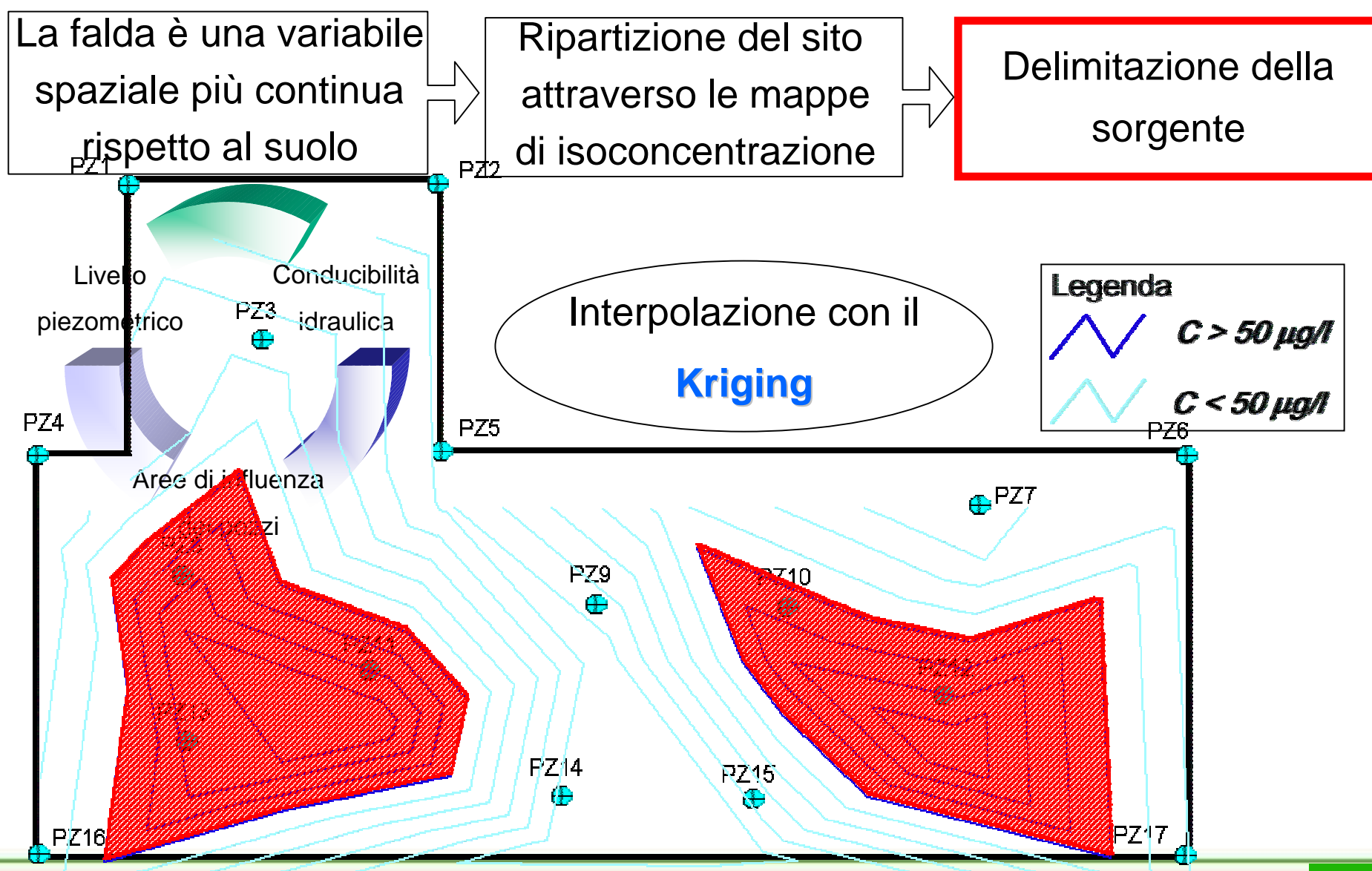

*Dott. Marco Falconi, Ing. Antonella Vecchio* **21**

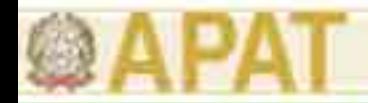

## **Come creare i poligoni di Thiessen?**

## Arcview Arcview 3.2/ArcGIS 9.2

## Mapinfo Professional 8.5

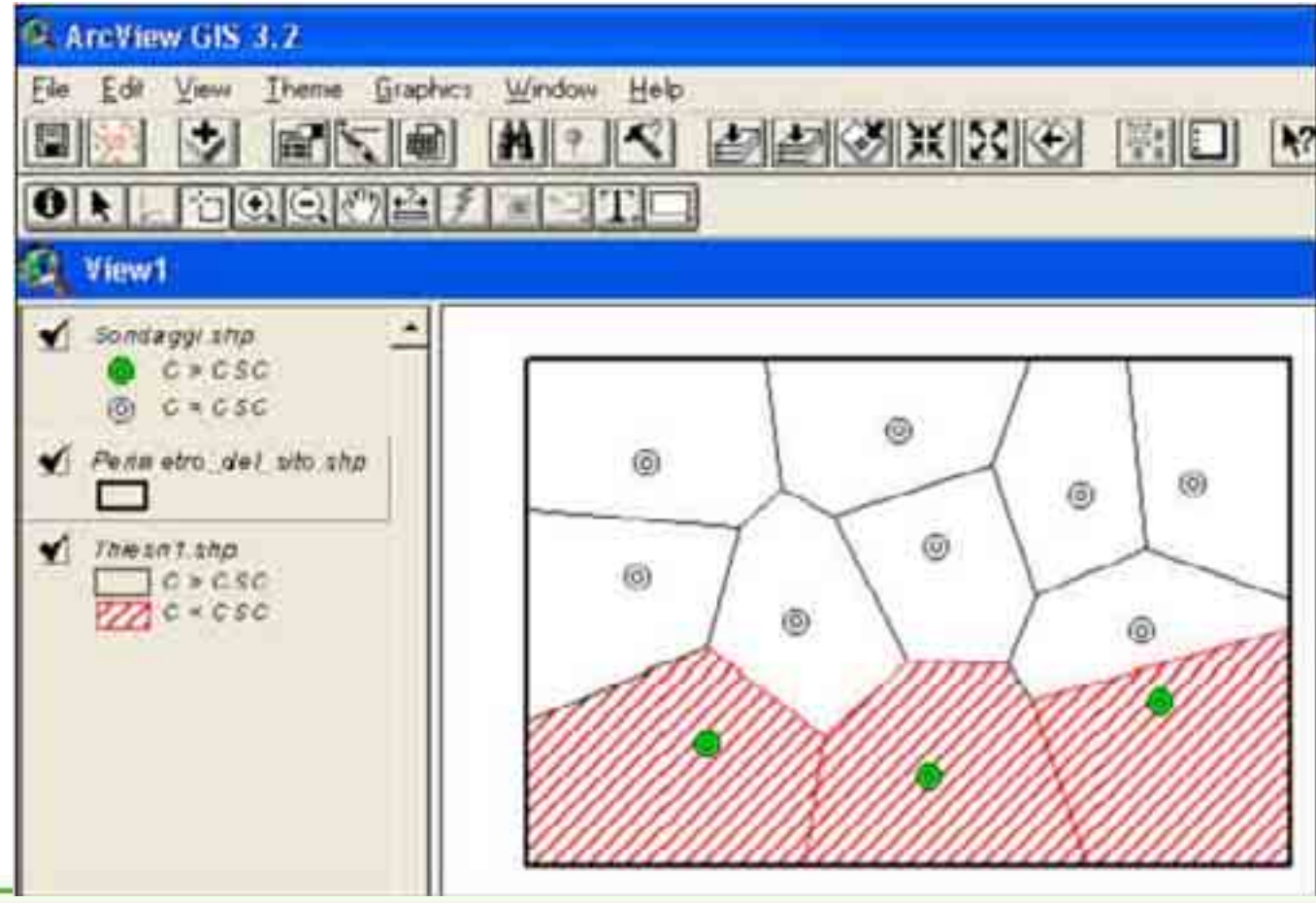

*Dott. Marco Falconi, Ing. Antonella Vecchio* **22**

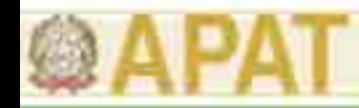

## **Software utili per analisi sulla sorgente**

## **http://www.epa.gov/region5fields/**

# **Environmental Decision Support**

#### **Progettazione del piano di campionamento**

Casuale, sistematico, campionamento per fasi, interfaccia con GPS

#### **Interfaccia con database**

Importazione, manipolazione e queries sui dati

#### **Modellazione**

Trasformazioni; validazione per inverso della distanza e per il natural neighbour

#### **Analysis Tools**

Stima dell'errore, AdR sanitario ed ecologico

#### **F/S Plus**

Visualizzazione 2D/3D, creazione di sezioni

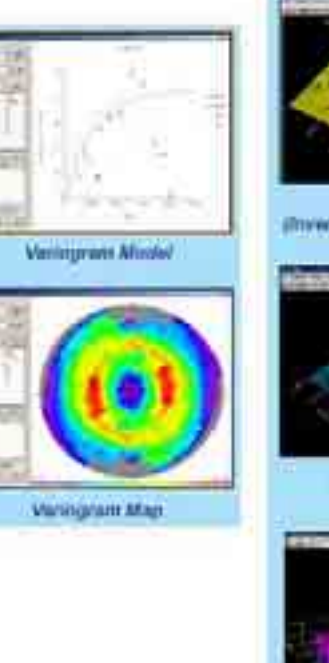

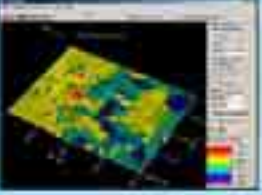

re Distance Weren

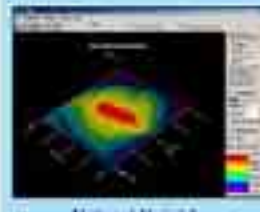

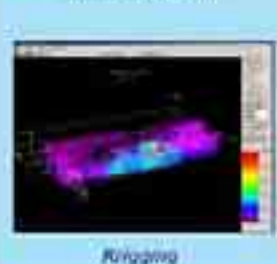

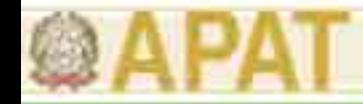

# **Software utili per analisi sulla sorgente http://www.tiem.utk.edu/~sada/index.shtml**

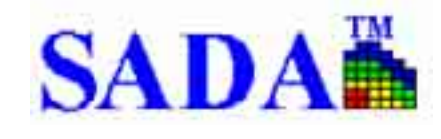

Visualizzazione dati Statistiche sui dati Analisi geospaziali AdR sanitario AdR ecologico Analisi decisionali

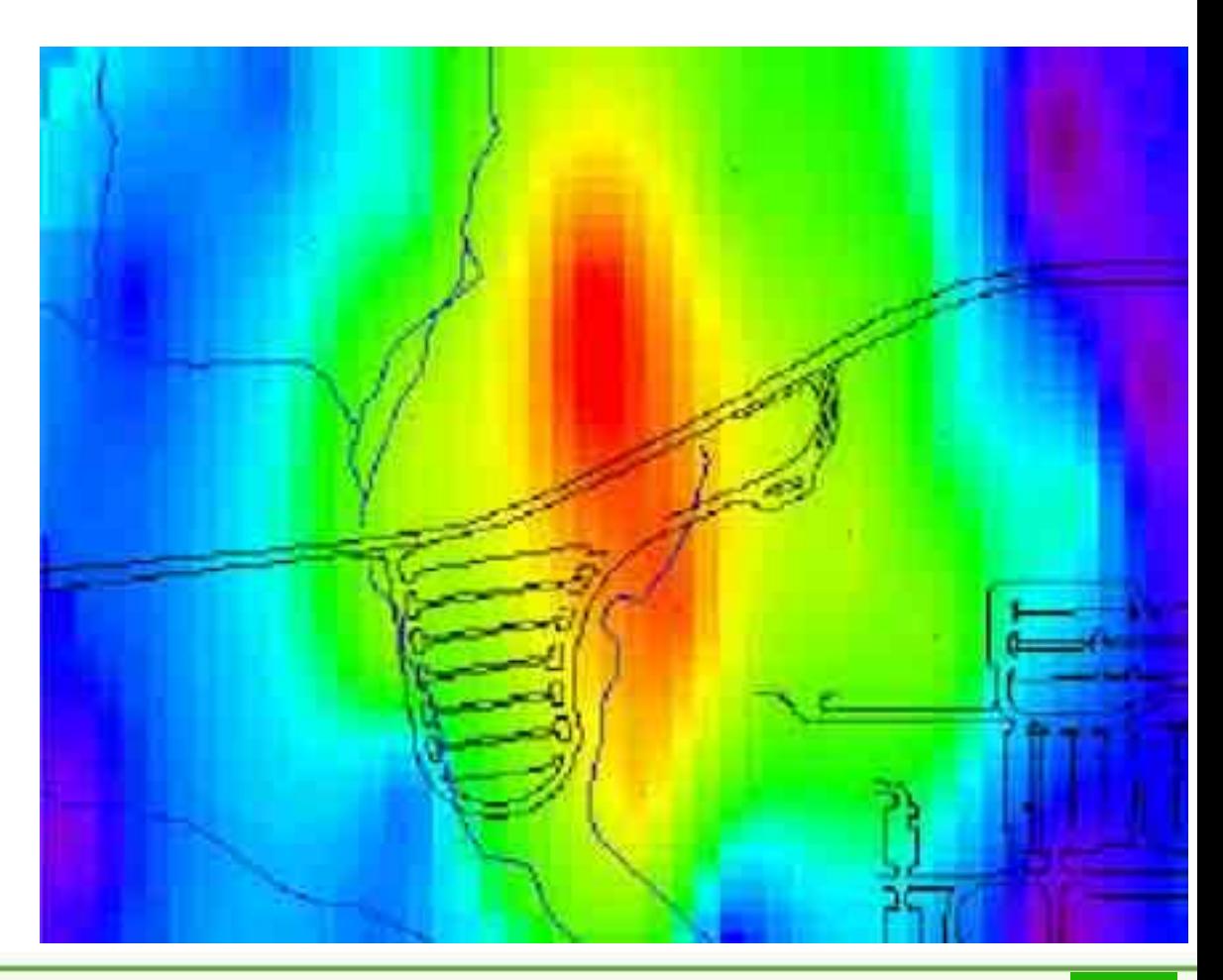